### <<SuperMap Deskpro .NE>>

<< SuperMap Deskpro .NET >>

- 13 ISBN 9787302279877
- 10 ISBN 730227987X

出版时间:2012-3

SuperMap

页数:204

PDF

更多资源请访问:http://www.tushu007.com

## <<SuperMap Deskpro .NE>>

supermapdeskpro net

 $7$ 

### <<SuperMap Deskpro .NE>>

```
11.1 \rhogis
1.2 supermapdeskpro.net
1.211.221.23 -1.31.311.321.3.3 supermapdeskpro.net.
1.341.41.4.11.421.43
1.51.6\mathbf{2}2122
23
231
232
2424.1
24.2
2.4.324.4245 run
246
26
27
28
第3章 对象模型
3132
3.2.1 workspace
3.2.2 pluginmanager
323 iscript
324 iformmain
3.2.5 isplashform
3261\ddot{\text{Output}}33
3.3.1 pluginmanager
332plugin
```
### <<SuperMap Deskpro .NE>>

333 pluginlnfo  $34$ 34.1 1formmain 34.2 formbase formbasechild 34.3 1statusbar 34.4 1formmanager 345 1dockbarmanager 346 1 recentfilemanager 34.7 1ribbonmanager 34.8 1formmap  $34.9$  1formscene  $35$ ribbo)n 35.1 1baseltem 3.5.2 1ctrlaction ctrlaction 35.3 1button 3.5.4 1buttondrolxlown 3.5.5 1 buttongallery 3.5.6 1combobox icomboboxltemcollection 3.5.7 1 textbox 3.5.8 1label 3.5.9 1colorbutton  $35.10$  1ch $\sim$ ckbox 35.11 1gallery 35.12 lintegerupdown 36  $\overline{4}$  $41$  $4.1.1$ 4.1.2  $4.2 t$ 43 44 441  $442$ 4.43" 4.4 4.5 4.46 4.47 4.5  $4.5.1$  $4.5.2$ 4.5.3 4.5.4 45.5

# <<SuperMap Deskpro .NE>>

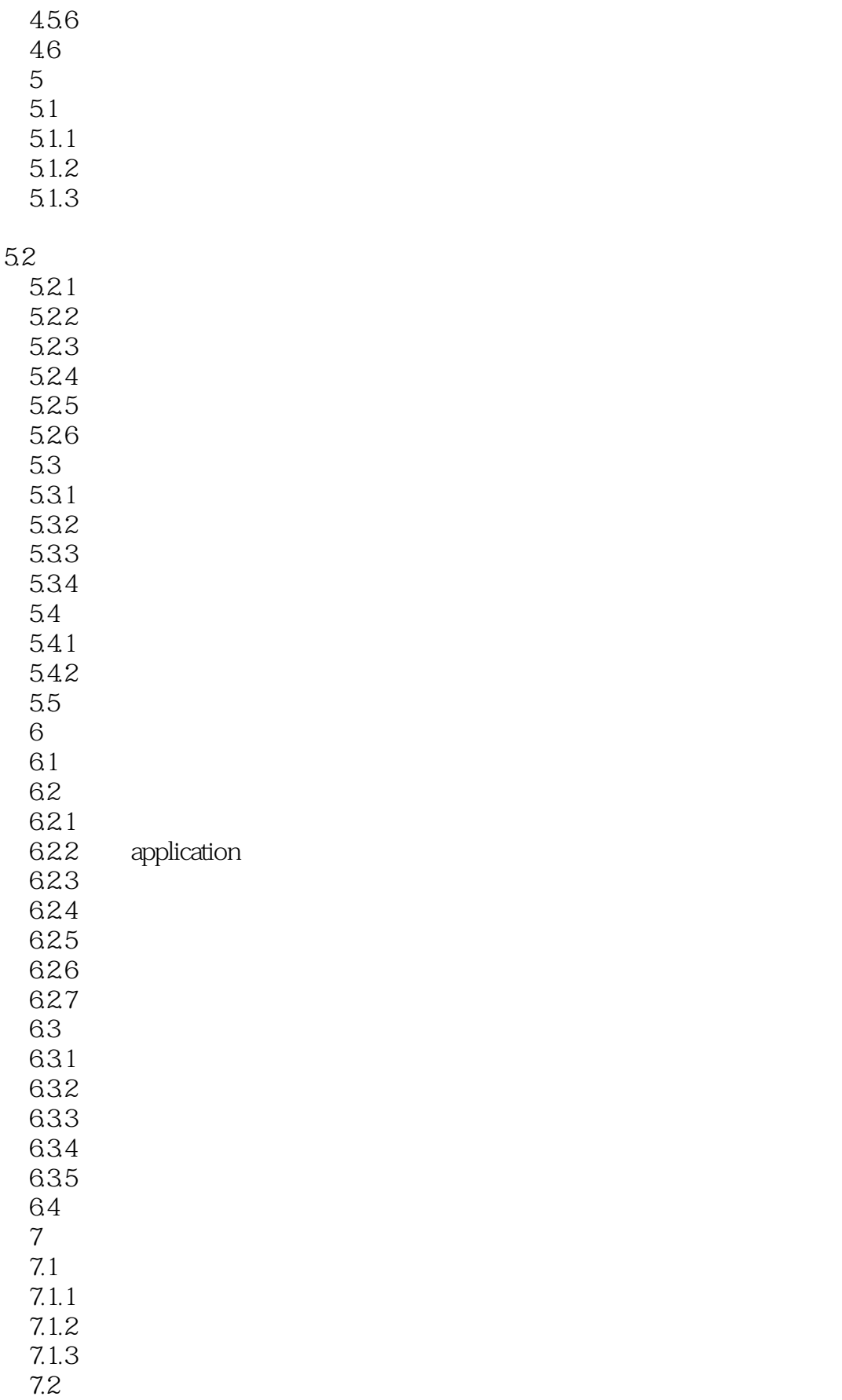

## <<SuperMap Deskpro .NE>>

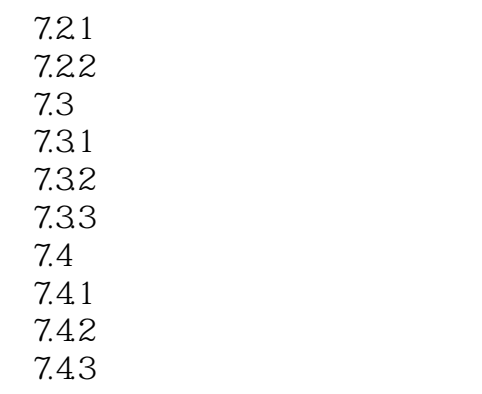

 $7.5$ 

# <<SuperMap Deskpro .NE>>

## <<SuperMap Deskpro .NE>>

本站所提供下载的PDF图书仅提供预览和简介,请支持正版图书。

更多资源请访问:http://www.tushu007.com